# Onshape 1.98 cheat sheet

### **General**

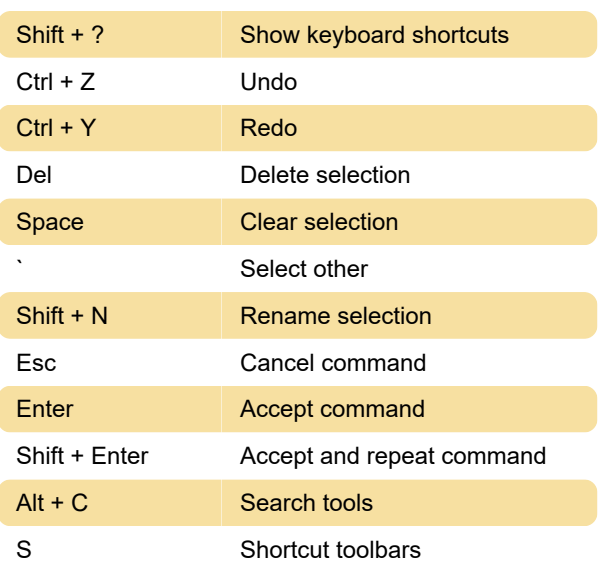

#### 3D view

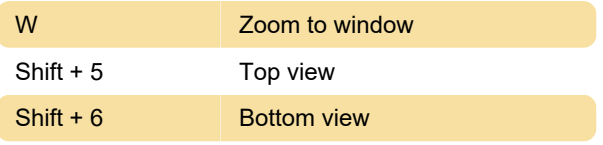

#### **Sketch**

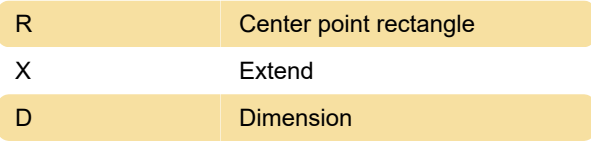

## **Drawings**

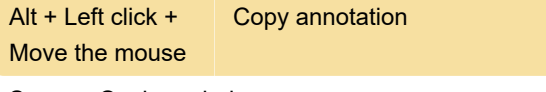

Source: Onshape help

Last modification: 11/11/2019 8:10:44 PM

More information: [defkey.com/onshape](https://defkey.com/onshape-shortcuts?filter=basic)[shortcuts?filter=basic](https://defkey.com/onshape-shortcuts?filter=basic)

[Customize this PDF...](https://defkey.com/onshape-shortcuts?filter=basic?pdfOptions=true)